# **Web Clipping** Web Clipping

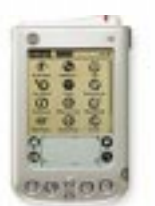

Presentation By: Alex Jacobs, Philip Kim, Nathan Po

# **Outline**

- Motivation
- What is Web Clipping
- Writing a PQA
- Advantages and Disadvantages
- Examples
- Alternatives
- Conclusion

# **Motivation**

- Why would mobile users use a PDA to access the web?
	- Larger screen than mobile phones
	- Stylus enables familiar point and click interface
- Reality of the World Wide Web today:
	- Extensive use of graphics and even video
	- Pages often bloated with navigational elements
	- Assumes that the user has the high bandwidth and large display that is available to personal computer users

# **Motivation**

- Limitations of using a wireless PDA to access the web
	- Screen is limited:
		- Average 11 lines of text (160x160 resolution), 2 bit grayscale
	- Bandwidth is limited:
		- Effectively 2 kbps
- So is there a solution?– By golly, yes there is!

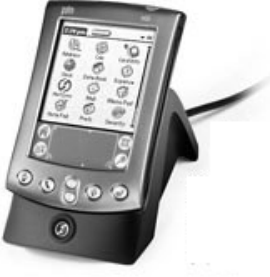

# Web Clipping and PQA: Introduction

- What is PQA and Web clipping?
	- Metaphor: The web clipping concept is like clipping an article out of a newspaper

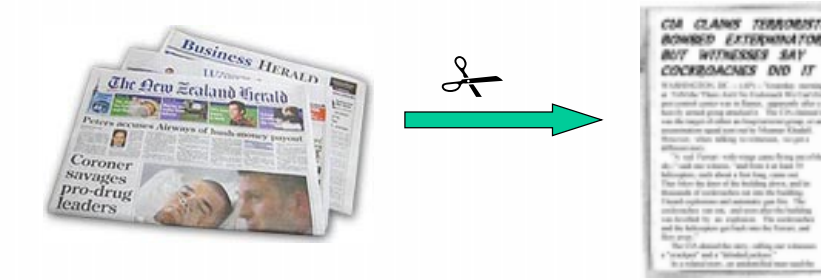

• It allows users to "clip" the most relevant parts of a website

# Web Clipping and PQA: The Details

- Web clippings and Palm Query Applications are specially compiled HTML pages using a subset of HTML 3.2
- The Palm Query Application is compiled using the Query Application Builder provided by Palm
- The returned web clipping is compiled by a Palm.net proxy server before being returned to the handheld device

# Web Clipping and PQA: Introduction

- Palm query application (PQA)
	- a.k.a Web Clipping Application (WCA)
	- Special web application that can be stored on the PDA, made up of static pages and images
	- Usually used to take user queries
- Web clipping
	- The page that is sent back from the web server containing the result of the PQA query, usually generated by a CGI script

#### Demonstration

- See it in action!
	- Using the Palm OS Emulator
	- Mapquest
		- Driving directions

• Stock quotes

– Fidelity

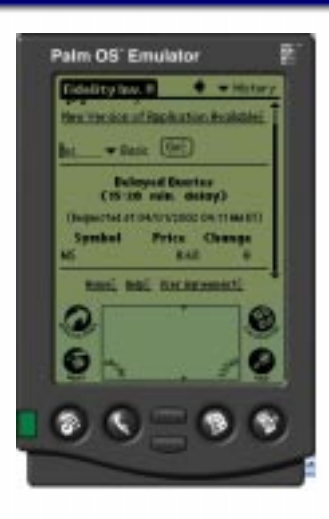

# Palm.net system

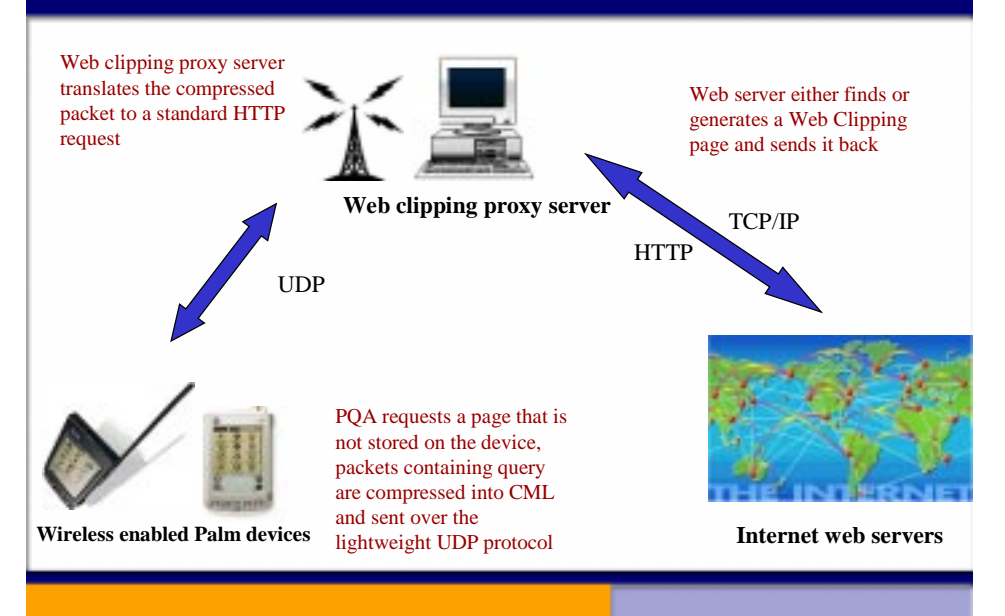

## Palm.net system

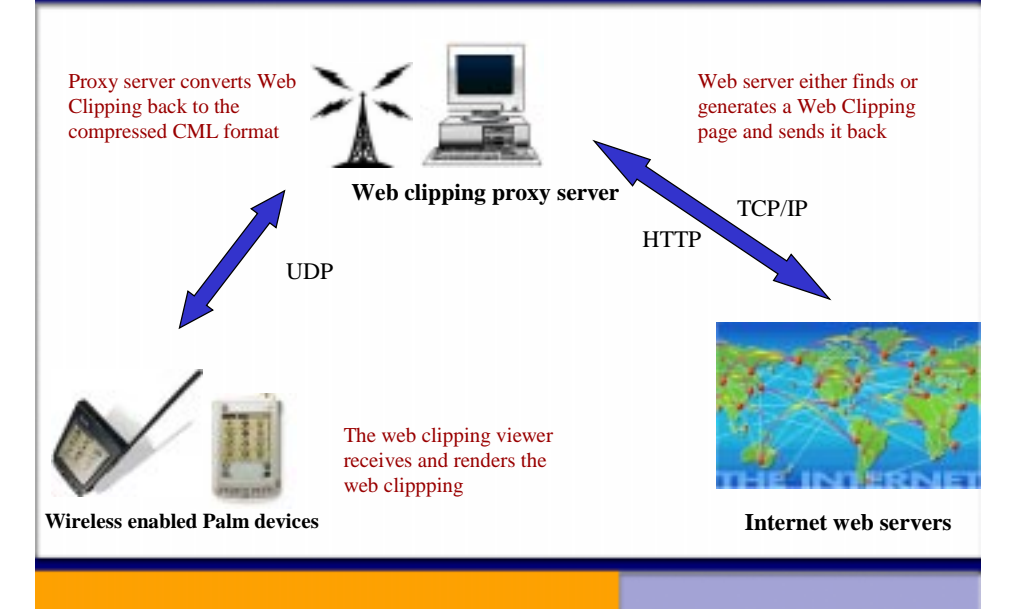

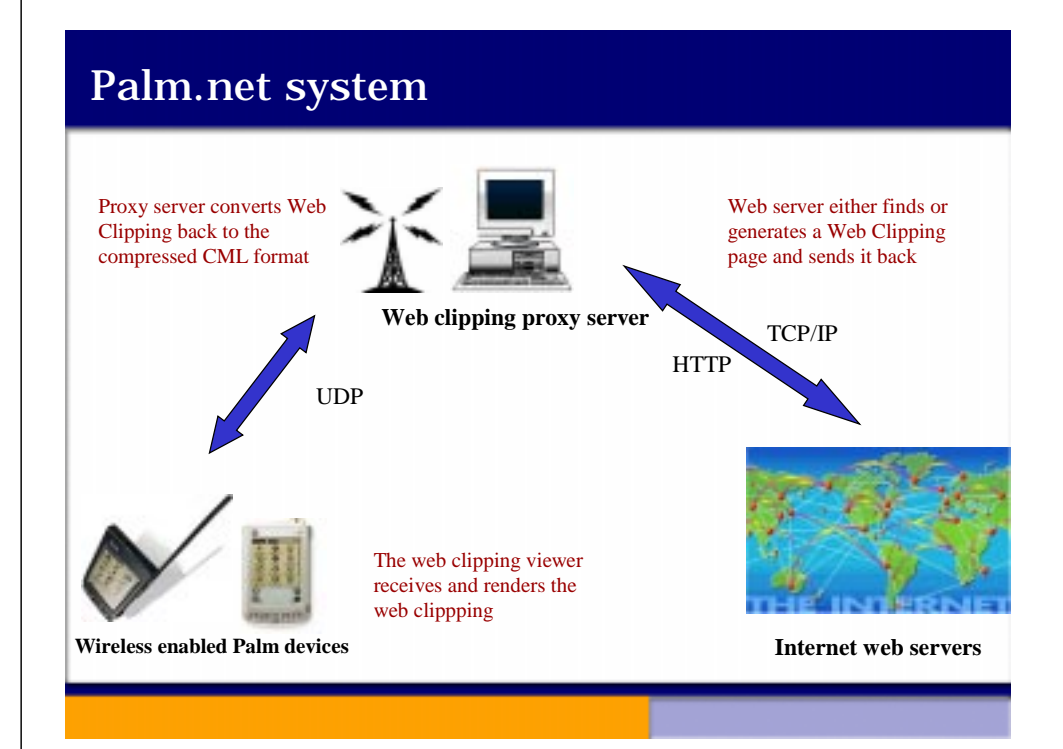

## Writing Web Clippings and PQAs

- Uses a subset of HTML 3.2
- PQAs and Clippings do not support:
	- Named typefaces
	- Style sheets
	- Image maps
	- Frames
	- Nested tables
	- Scripts and applets
	- Cookies
	- For the sake of Simplicity and Efficiency
- Query Application Builder (QAB)

# Writing Web Clippings and PQAs

- • Special META Tags
	- <meta name="palmcomputingplatform"  $content="true"$
	- Tells Palm proxy server that the page is Palm friendly
	- <meta name="palmlauncherrevision"  $content="1.01"$
	- Specifies the version number of your PQA
	- <meta name="localicon" content="icon.gif">
	- Allows your graphics and HTML files to be included with your PQA at compile time
	- <meta name="historylisttext" content="yourstr &date &time" >
	- The title that will represent the web clipping on the Palm's history list

# Other Design Notes

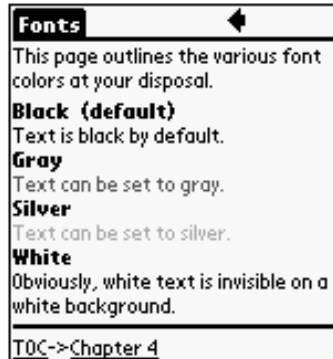

#### 2 bit display (4 colors):

- Black
- Gray
- Silver
- White

Access images and pages local to the PQA by using the "file:" URL

e.g. <IMG SRC="file:MyApp.pqa/logo.gif"> <A HREF="file:MyApp.pqa/help.html">Help</A>

# Design Goals

- Optimize page for Palm display
	- Try to keep response to one page to reduce scrolling
- Minimize amount of data transferred
	- Only send content that is necessary and relevant
	- Minimize source code (short variable names)
	- Guide user to formulate small, efficient queries
	- Store graphics locally instead of transferring them

# Advantages

- Simple to implement
- Retrieves required information remotely
- Get only desired content
- Takes into account limited bandwidth and screen space (doesn't waste bandwidth)
- Faster than browsing
- Allows you to separate information
	- Local: Palm Query Application
	- Remote: Web Server
- Secure Elliptic Curve Technology and SSL
- Free Well Sorta

## Disadvantages

- PQA must exist for the site you want
- Extra work for content providers
- Limited Support (~600 web sites)
- Only works with Palm devices
- Proprietary service (Palm.net) with limited coverage
- Subset of HTML 3.2 is limited

#### Alternatives

- Web Browsing
- Avant Go (Download and go)

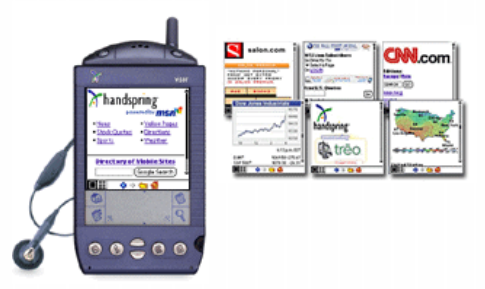

## Conclusion

#### - **For developer:**

- Web clipping is simple and painless to set up and is a good way to expand your user base.

#### - **For user:**

- Get only the information you need as quickly as possible.
- Not a complete solution, there is still a wealth of content out there that is not available in web clipping format
- One solution to the two main problems facing portable internet access: limited bandwidth and limited display capabilites

# Web Clipping Resources

- <u>http://www.palm.com/wireless/app</u> s/
	- List of PQA's
- • http://www.tow.com/publishing/Developing\_Web\_Clipping
	- Web clipping tutorial
- • http://www.palm.com/pr/palmvii/7whitepaper.p df
	- Wireless PDA Basics